# **Joint Crediting Mechanism Approved Methodology CR\_AM001 "Installation of Solar PV System"**

### **A. Title of the methodology**

Installation of Solar PV System, Ver. 01.0

# **B. Terms and definitions**

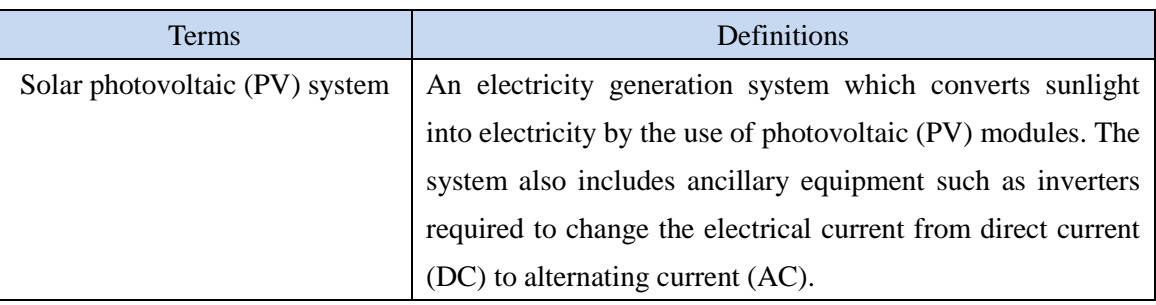

# **C. Summary of the methodology**

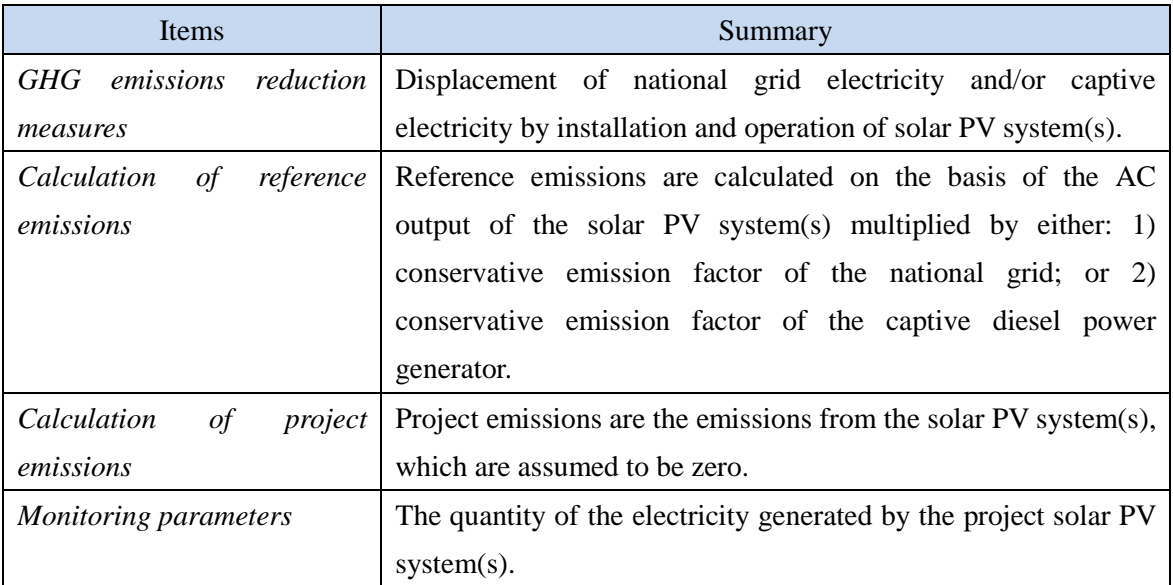

# **D. Eligibility criteria**

This methodology is applicable to projects that satisfy all of the following criteria.

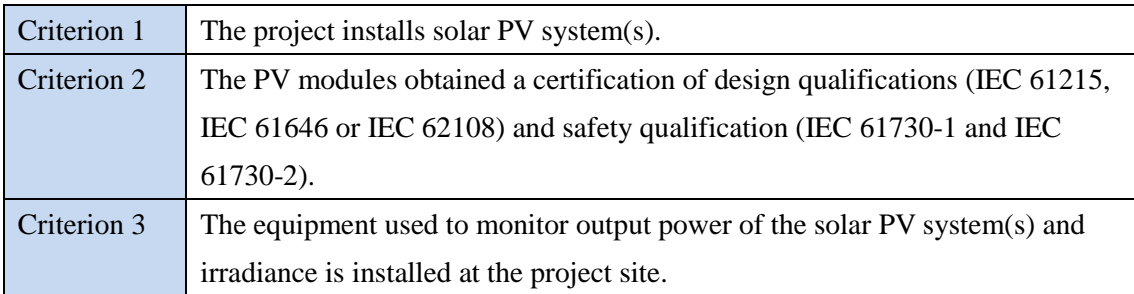

### **E. Emission Sources and GHG types**

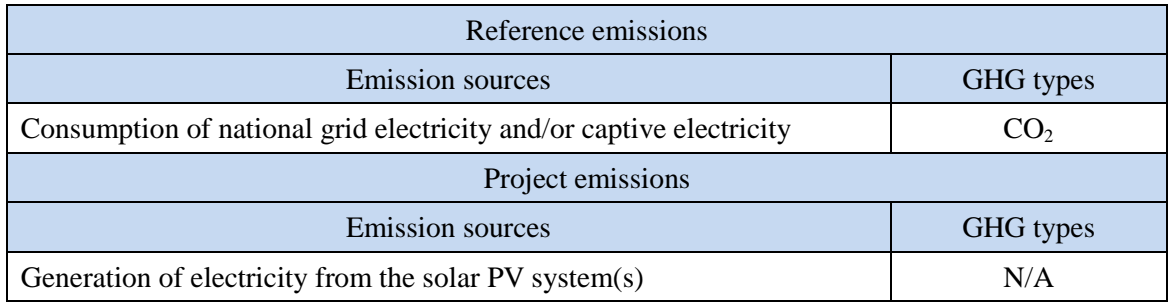

#### **F. Establishment and calculation of reference emissions**

#### **F.1. Establishment of reference emissions**

The default emission factors are set in a conservative manner based on the Costa Rican national grid and the most efficient heat efficiency of a diesel power generator to ensure net emission reductions.

In order to identify the emission factor based on the national grid simplistically and secure net emission reductions, this methodology applies the conservatively calculated emission factor of a diesel-fired power plant based on a default heat efficiency of 49%, an efficiency level which is above the value of the world's leading diesel power generators, to the actual electricity dispatched from diesel power plants to the national grid in the year 2013-2015.

In case the PV system(s) in a proposed project is connected to the national grid including through internal grid which is not connected to a captive power generator, or the PV system(s) in a proposed project is connected to internal grid which is connected to both the national grid and a captive power generator, the value is set to be  $0.255$  tCO<sub>2</sub>/MWh, which is lower than the latest official emission factor calculated for a CDM project in Costa Rica, which is 0.273  $tCO<sub>2</sub>/MWh$  (combined margin, 2010-2012).

In case the PV system(s) in a proposed project is connected to an internal grid which is not connected to the national grid, the emission factor of a diesel generator calculated by applying the most efficient heat efficiency of 49%, an efficiency level which has not been achieved yet by the world's leading diesel generator is applied, which is set to  $0.533 \text{ tCO}_2/\text{MWh}$ .

## **F.2. Calculation of reference emissions**

$$
\text{RE}_{\mathbf{p}} = \sum_i (\text{EG}_{i,\mathbf{p}} \times \text{EF}_{\text{RE},i})
$$

 $RE<sub>p</sub>$  : Reference emissions during the period *p* [tCO<sub>2</sub>/p]

 $EG_{i,p}$  : Quantity of the electricity generated by the project solar PV system *i* during the period *p* [MWh/p]

 $EF_{RE,i}$ : Reference emission factor for the project solar PV system *i* [tCO<sub>2</sub>/MWh]

# **G. Calculation of project emissions**

$$
P E_p = 0 \,\,
$$

 $PE<sub>p</sub>$  : Project emissions during the period *p* [tCO<sub>2</sub>/p]

# **H. Calculation of emissions reductions**

$$
ER_p = RE_p
$$
  
= RE\_p  
ER<sub>p</sub> : Emission reductions during the period *p* [tCO<sub>2</sub>/p]  
RE<sub>p</sub> : Reference emissions during the period *p* [tCO<sub>2</sub>/p]  
PE<sub>p</sub> : Project emissions during the period *p* [tCO<sub>2</sub>/p]  
PE<sub>p</sub> : Project emissions during the period *p* [tCO<sub>2</sub>/p]

# **I. Data and parameters fixed** *ex ante*

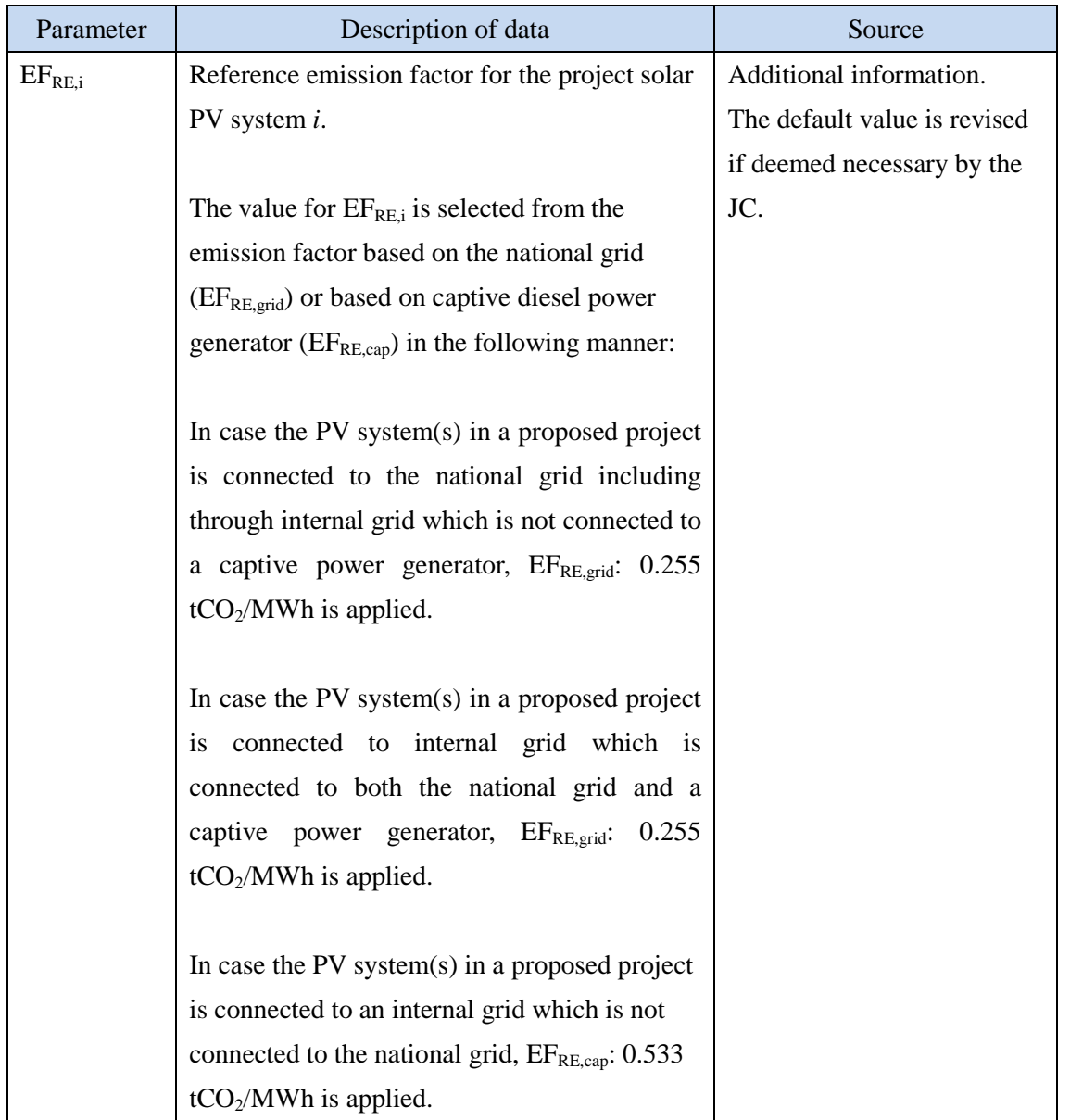

The source of each data and parameter fixed *ex ante* is listed as below.

History of the document

| Version | Date                            | Contents revised  |
|---------|---------------------------------|-------------------|
| 01.0    | 8 September 2017   JC2, Annex 7 | Initial approval. |
|         |                                 |                   |
|         |                                 |                   |